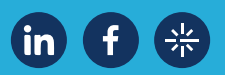

→k gupy

# **Checklist: indicadores de RH**

Você usa as métricas certas para mensurar os resultados que precisa? Para ajudar sua estratégia, separamos os principais indicadores e a fórmula de cada um deles. Confira:

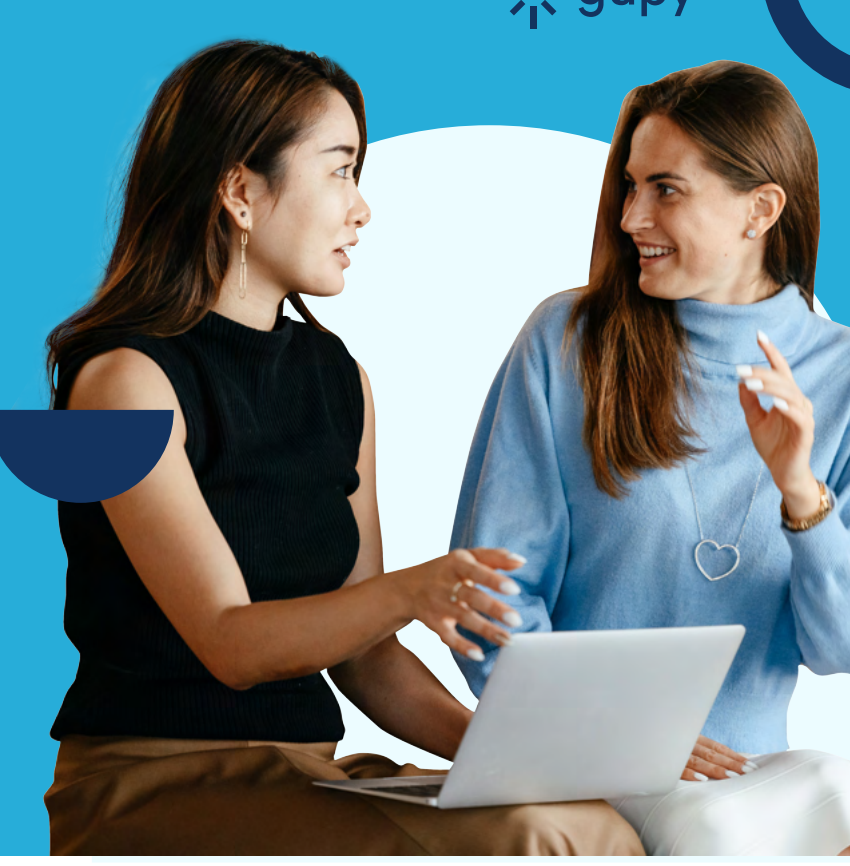

[Quero conhecer a Gupy](http://info.gupy.io/agendar-demonstracao?utm_source=checklist&utm_campaign=material-indicadores-rh)

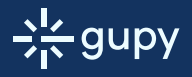

Esse material foi produzido pela Gupy

**Custo** 

#### Taxa de aderência ao perfil da empresa

Esperamos que essa lista ajude você a alcançar suas metas com eficiência! E agora que você já sabe os principais KPIs de RH, que tal usar a tecnologia para potencializar seus resultados também no recrutamento e seleção? Ferramentas como o ATS da Gupy podem agilizar ainda mais seus processos com qualidade.

Com ele, você mede o que é necessário para o candidato ter compatibilidade com o perfil da sua empresa. Para isso, separe as competências que você deseja analisar na vaga e, para cada uma delas, dê:

#### **Cálculo:**

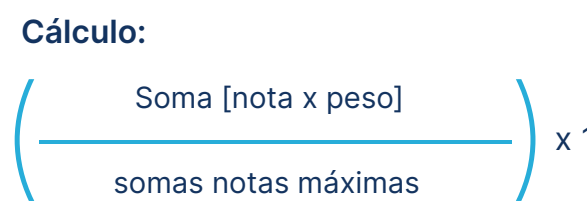

Tempo total gasto para o preenchimento da vaga

Nº de vagas que estavam abertas

O indicador ajuda a ter mais proatividade, podendo organizar a quantidade de vagas que serão abertas. Lembre-se que é necessário alinhar o que seria o fechamento: se é o momento da admissão, o aceite do gestor da vaga, o primeiro dia de trabalho, etc.

# Tempo de fechamento de vaga

**Cálculo:**

#### **Exemplo:**

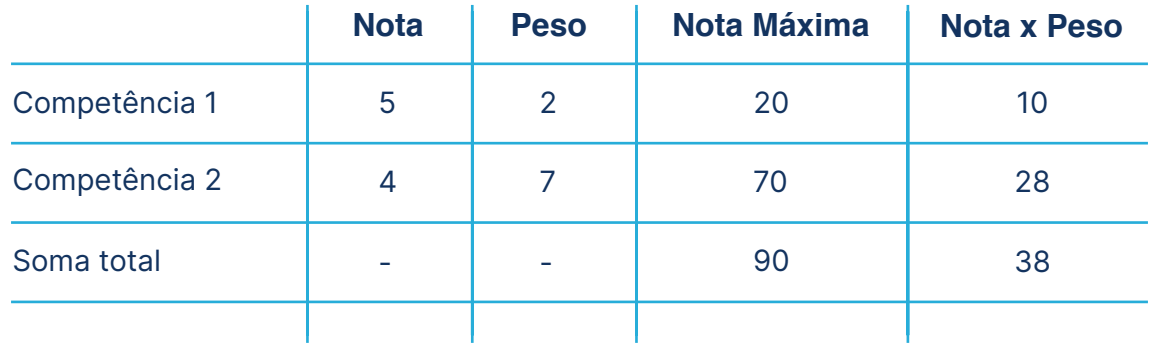

**Cálculo de exemplo:**  $\frac{38}{90}$ x100 = 42%

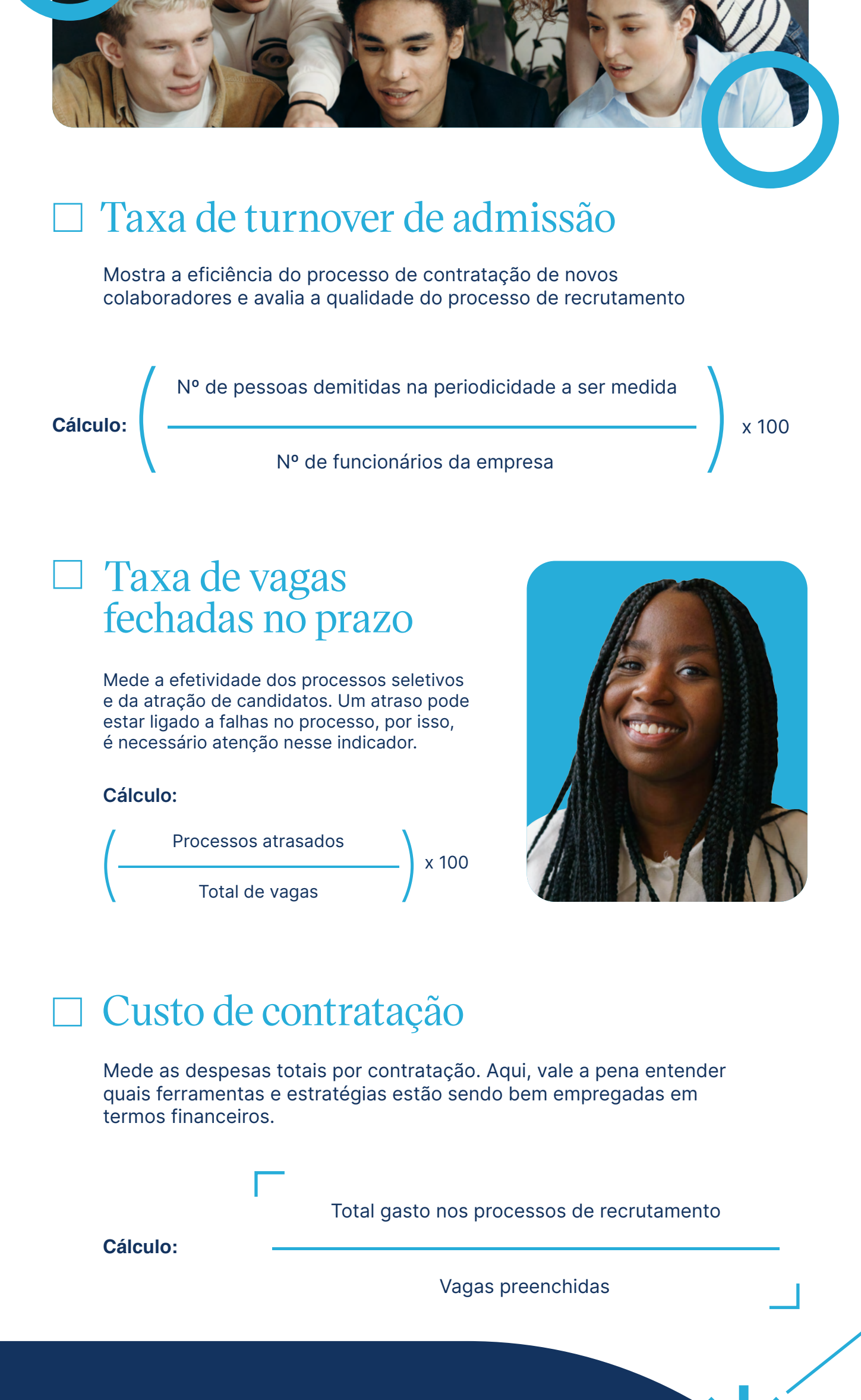

Mede a satisfação e a lealdade dos funcionários com a empresa, utilizando questões objetivas. É uma métrica que vai de -100 a 100, onde promotores respondem entre 9 e 10 e detratores, de 0 a 6 (neutros, no caso, respondem de 7 a 8).

#### **Recrutamento estratégico e ágil com a plataforma mais completa do mercado**

Contrate a pessoa certa de forma rápida e justa, sempre. Centralize todo o processo, diminua a burocracia, o tempo de contratação e gerencie os indicadores mais importantes do recrutamento.

[Quero conhecer a Gupy](http://info.gupy.io/agendar-demonstracao?utm_source=checklist&utm_campaign=material-indicadores-rh)  $\rightarrow$ 

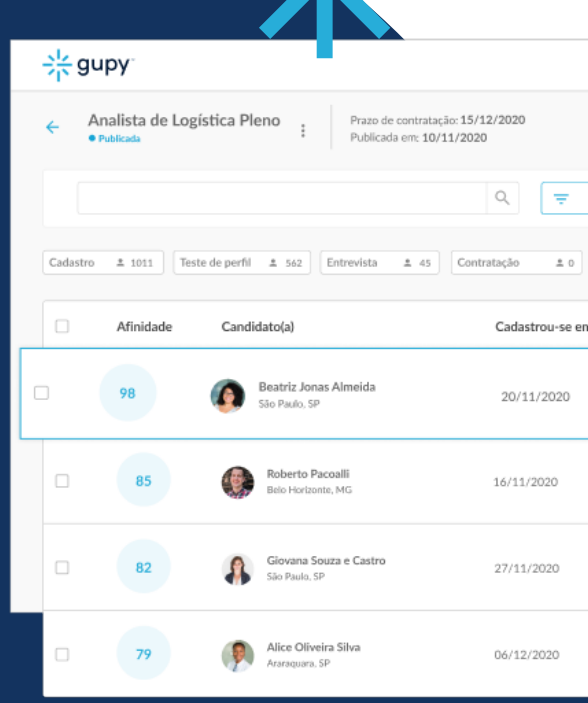

### eNPS

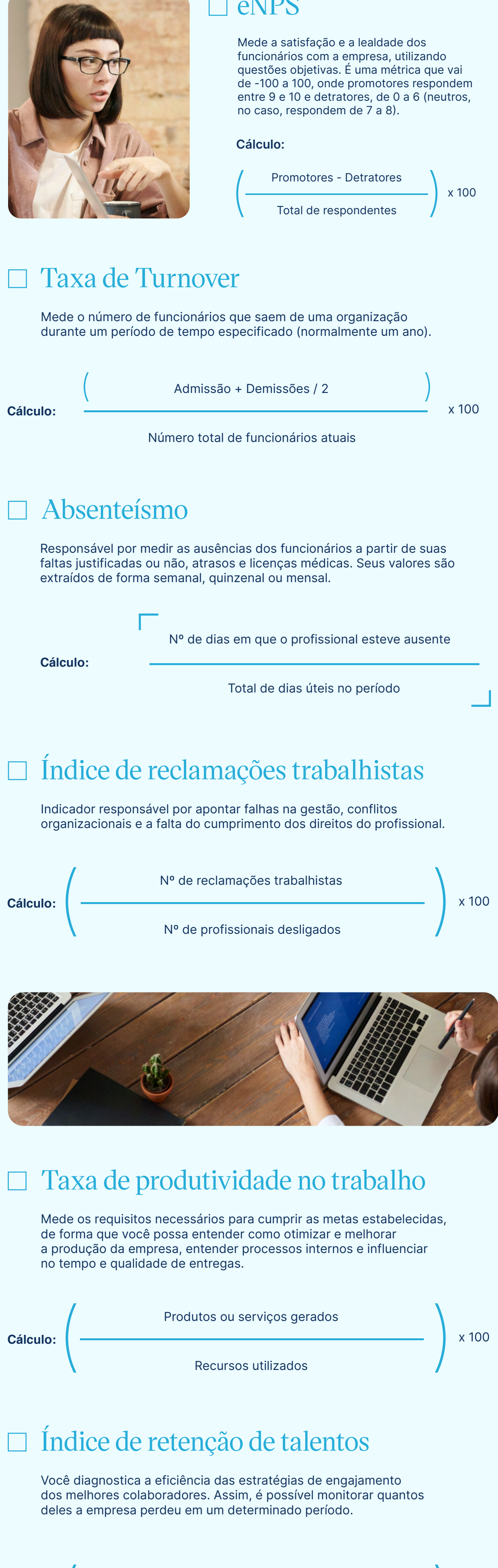

Nº total de desligamentos de talentos

Mede o valor investido em treinamentos por pessoa.

### Custo do treinamento por colaborador

# Avaliação de aprendizagem

A medição pode ser aplicada por meio de: um questionário após o término da capacitação; uma avaliação antes e outra depois do evento, para objetivo comparativo;uma prova para quem não participou do treinamento e para quem esteve presente.

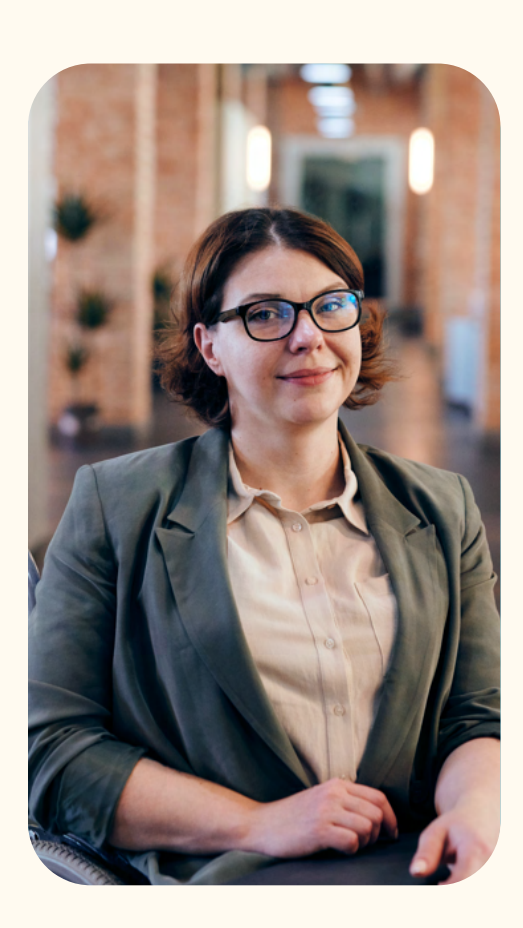

#### **Cálculo:**

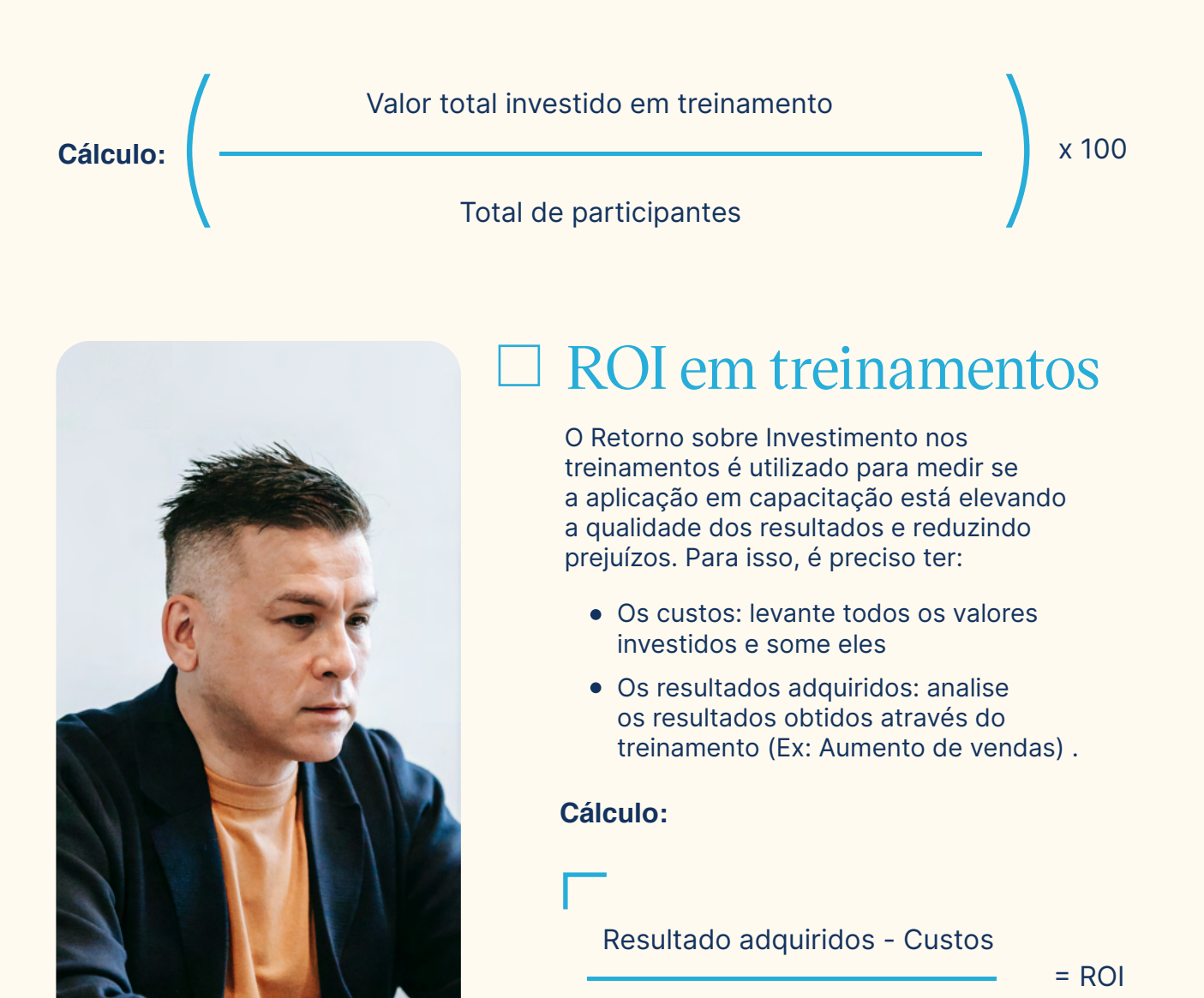

# **Indicadores de recrutamento e seleção**

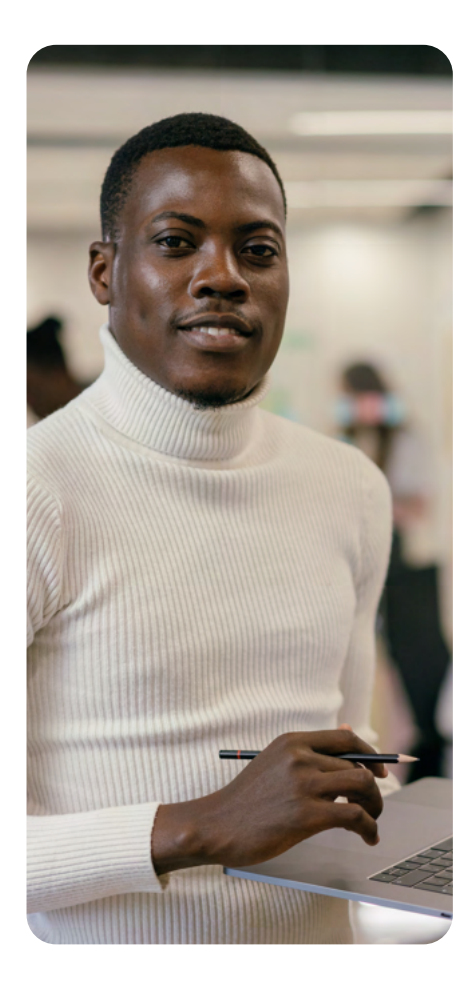

### **Indicadores de desempenho**

### **Indicadores de treinamento e desenvolvimento**

- a nota do candidato, que vai de 0 a 10;
- o peso da competência, que vai de 1 a 10 (que é o grau de importância da competência na entrevista);
- a nota máxima da competência, que é o peso da competência x 10 (onde 10 é a nota máxima que o candidato poderia ter).

x 100